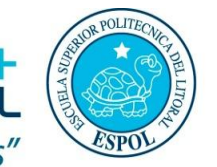

**EDCOM**: ESCUELA DE DISEÃO + "Diseño y Sistemas tecnológicamente integrados"

**Estudiante: \_ \_ \_ \_ \_ \_ \_ \_ \_ \_ \_ \_ \_ \_ \_ \_ \_ \_ \_ \_ \_ \_ \_ \_ \_ \_ \_ \_** 

**Fecha: Septiembre 13 del 2011**

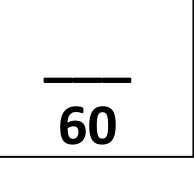

**Recuerda siempre que:**

*Dentro de ti tienes más recursos de energía de los que nunca has utilizado, más talento del que nunca has aprovechado; más fuerza de la que nunca has puesto a prueba y más que dar de lo que nunca has dado.*

### **Examen**

# **Escriba el literal que corresponde a la respuesta correcta (3 puntos cada ítem15 puntos)**

- **1. Las funciones y los procedimientos:**
	- a. Se utilizan en programación modular
	- b. Tienen diferentes maneras de invocarse en programación
	- c. Solo se utilizan en programación secuencial
	- d. Solo A y B
	- e. Solo A y C
	- f. Ninguna de las anteriores  $\overline{\phantom{a}}$

### **2. El ciclo de Repetir:**

- a. Se ejecuta por falso
- b. Se lo utiliza generalmente para validaciones
- c. Se ejecuta por verdad  $\overline{a}$  and  $\overline{b}$  and  $\overline{c}$  and  $\overline{d}$  and  $\overline{c}$  and  $\overline{c}$  and  $\overline{c}$  and  $\overline{c}$  and  $\overline{c}$  and  $\overline{c}$  and  $\overline{c}$  and  $\overline{c}$  and  $\overline{c}$  and  $\overline{c}$  and  $\overline{c}$  and  $\$
- d. B y C
- e. A y B

## **3. Los saltos en programación generalmente se aplican en:**

- a. Programación modular
- b. Programación secuencial
- c. Ambas programaciones pero no son recomendados entranto en extensional entranto en el parte de la contradici
- d. Todas las anteriores

## **4. Al establecer una condición utilizo:**

- a. Símbolos de relación  $(>, <, >=, >=,$ otros)
- b. Asignaciones directas  $(A = total + A)$
- c. Todas las anteriores  $\overline{\phantom{a}}$   $\overline{\phantom{a}}$   $\overline{\$

## **5. La conjunción y la disyunción (&&, ||) permiten:**

- a. Validar varios argumentes o condiciones
- b. Trabajar con alternativas múltiples de selección
- c. Evaluar varios argumentos o condiciones  $\overline{\phantom{a}}$
- d. Todas las anteriores
- e. Solo B y C

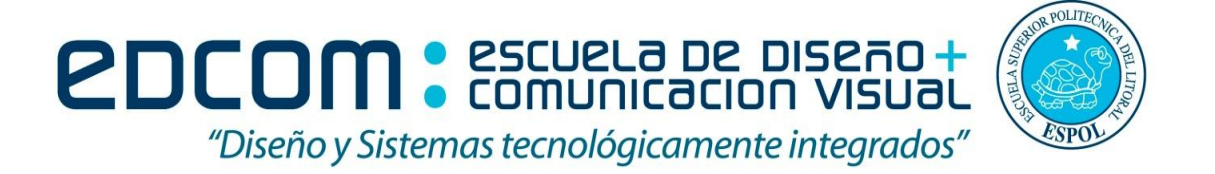

**Ejercicios prácticos (45 puntos: 20 y 25 puntos respectivamente)**

- **a. Implemente un programa en pseudocódigo con procedimientos o funciones, así como su respectivo diagrama de flujo que permita:**
	- **1) Calcular el valor que debe cancelar una persona por realizar un préstamo al final del periodo establecido (solo en años), a una tasa de interés fija del 8%.**

**El programa deberá arrojar como resultado el monto total de la deuda, el número de cuota, su valor correspondiente y el saldo restante al incurrir en el pago. Tome como referencia del resultado a mostrar la tabla que se muestra a continuación**

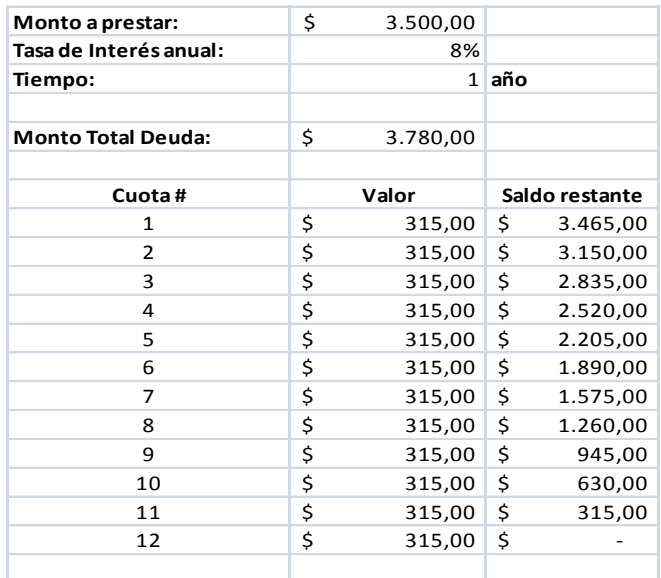

**2) Se desea establecer un programa que me realizar conversión de moneda, al momento se está trabajando con EUROS y REALES. El usuario deberá ingresar la cantidad, el tipo de moneda origen, moneda a convertir.**

**Hay una restricción, no se conversiones entre monedas cambiantes (euros a reales o viceversa). La transacción siempre será moneda/dólar ó dólar/moneda.**

**Debe haber una opción que permita mostrar al usuario:**

- **El valor de la transacción realizada y**
- **Monto de euros o reales que tenemos al momento.**

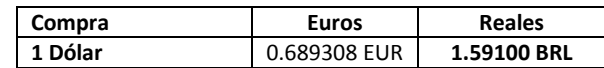

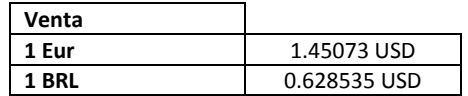

8.00 USD = 5.51292 EUR 8.00 EUR = 11.6076 USD